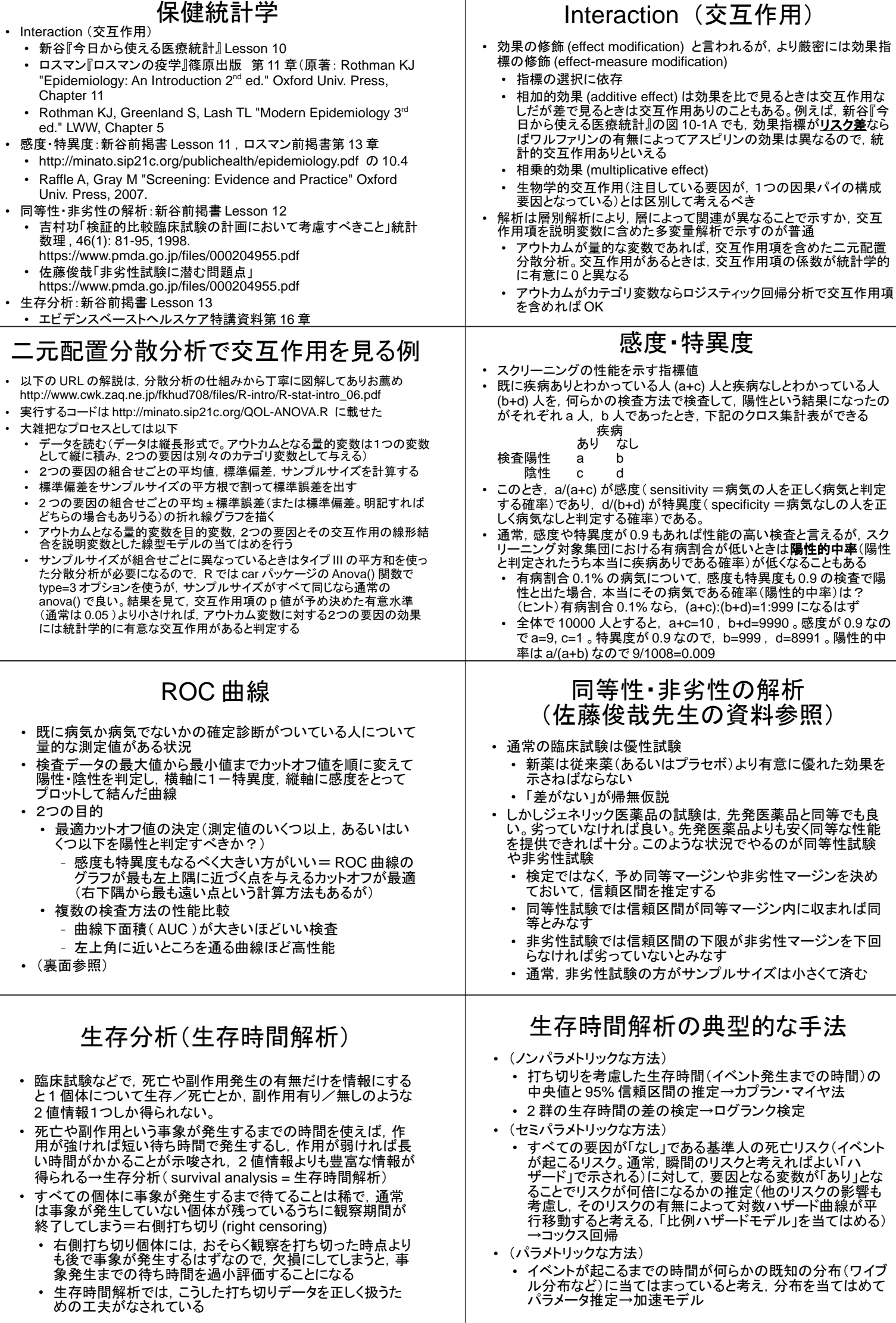

## 検査性能の評価としての感度,特異度,ROC

- 新しい検査方法を開発する際に必要なこと:
	- 感度と特異度を計算
		- データ(元々カテゴリデータの場合):その検査で陽性か陰性かと,信頼性が確 立した標準的な方法(gold standard)で検査して真にその病気かどうか
			- 感度=真にその病気の人を測った時に検査陽性となる割合
			- 特異度=その病気でない人を測った時に検査陰性となる割合
			- データ(元々連続量の場合):検査値,gold standardで真にその病気かどうか ROC (Receiver Operating Characteristic)分析:検査で陽性/陰性を判 別する閾値を段階的に変え, <u>感度が1に.(1-特異度)が0に最も近い結</u><br><u>果を与える値</u>を最適閾値として求める。通常,(1一特異度)を横軸, 感度を
		- 縦軸にとって閾値を変えて得られる値を曲線で結ぶ(ROC曲線と呼ばれる) 複数の検査方法をROC分析で比較する
		- ROC曲線の下の面積(AUC)が最も大きい方法が,最も性能が良い方法と判定 される。
		- 実際の方法決定には,性能の他にも,コストや実施のしやすさなども考慮される

## 例1. 原虫感染強度が弱いときのマラリ ア迅速診断キットの性能評価

- マラリアには何種類もRDT(迅速診断キ ット)がある。元々,マラリア患者の他の 熱病患者と区別するために開発された
- 熱のある患者は血中の原虫感染強 無が強い→特異度が高いことが重 要。感度は中程度でいい
- 原虫感染強度が弱いときの積極的疫学 前査(症状がない一般住民を対象とした 検査)にも有用
- ソロモン諸島での三日熱マラリアについ てPan-R malariaを使った検査結果は, 以下のように得られる 「統計解析」「検査の正確度の評価」「定 性検査の診断への正確度の評価」

 $\frac{7}{16}$ 検査検性

偽除性率 =  $c/(a+c) = 1 -$ 感度 偽陽性率=  $b/(b+d) = 1 -$ 特異度

陽性反応的中度 (positive predictive value) = a/(a+b)

感度 (sensitivity) =  $a/(a+c)$  ※ positive in disease と覚えるといい。

- 陰性反応的中度 (negative predictive value) =  $d/(c+d)$
- 陽性尤度比= (a/(a+c))/(b/(b+d)) =感度/(1-特異度) 陰性尤度比= $(d/(b+d))/(c/(a+c))$ =特異度/ $(1 -$ 感度)
- 出力ウィンドウ

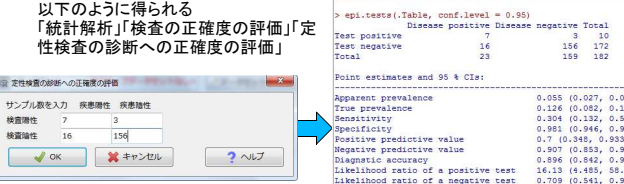

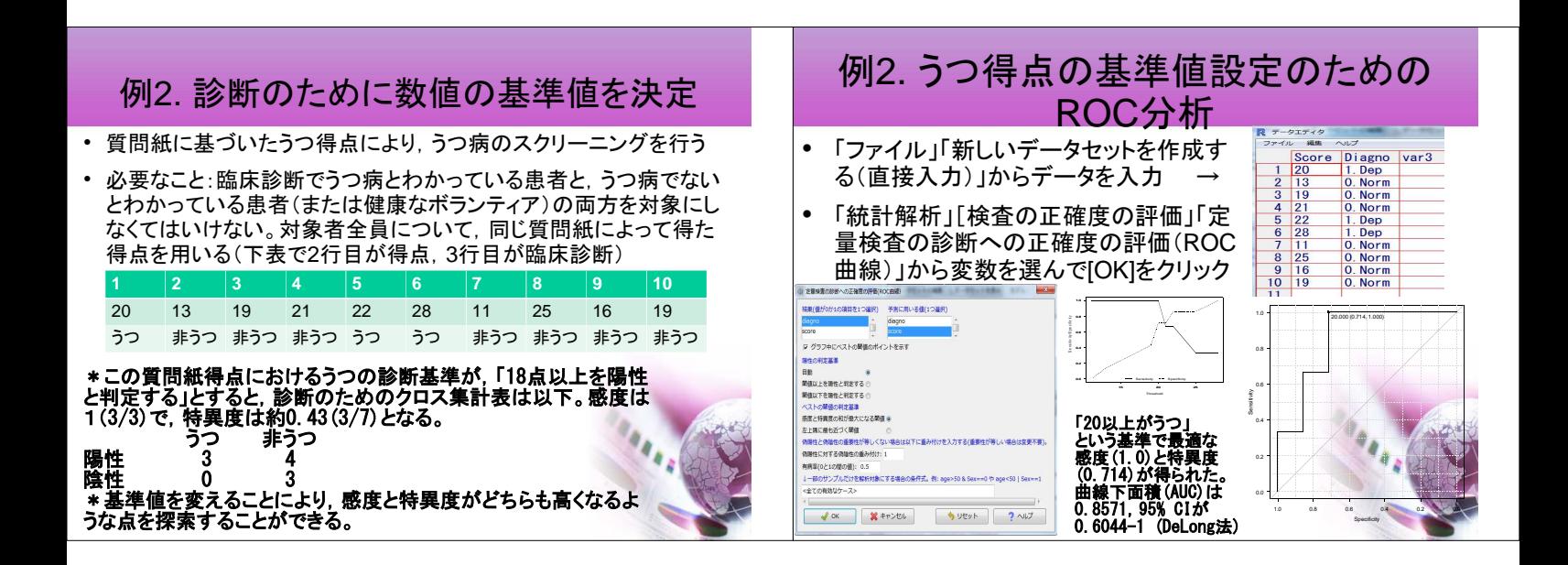

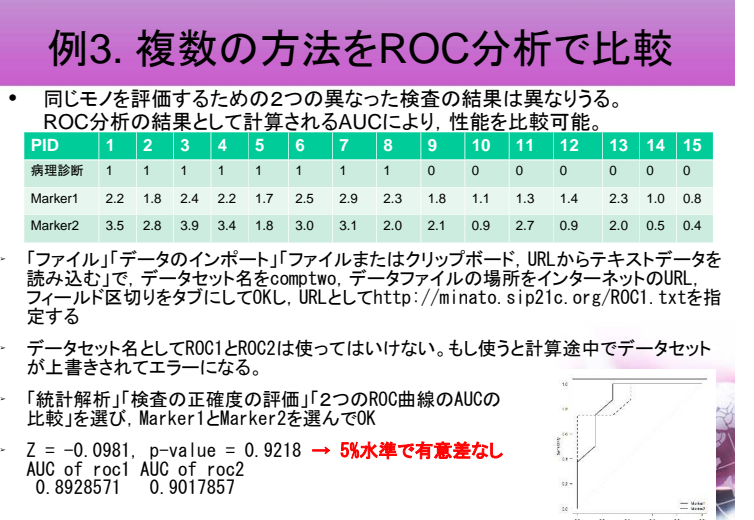